# Package 'EFDR'

May 20, 2019

Type Package

Title Wavelet-Based Enhanced FDR for Detecting Signals from Complete or Incomplete Spatially Aggregated Data

Version 1.0

Date 2019-05-20

Suggests knitr, ggplot2, RCurl, fields, gridExtra, animation

- Description Enhanced False Discovery Rate (EFDR) is a tool to detect anomalies in an image. The image is first transformed into the wavelet domain in order to decorrelate any noise components, following which the coefficients at each resolution are standardised. Statistical tests (in a multiple hypothesis testing setting) are then carried out to find the anomalies. The power of EFDR exceeds that of standard FDR, which would carry out tests on every wavelet coefficient: EFDR choose which wavelets to test based on a criterion described in Shen et al. (2002). The package also provides elementary tools to interpolate spatially irregular data onto a grid of the required size. The work is based on Shen, X., Huang, H.-C., and Cressie, N. 'Nonparametric hypothesis testing for a spatial signal.' Journal of the American Statistical Association 97.460 (2002): 1122-1140.
- Imports copula, Matrix, methods, foreach (>= 1.4.2), doParallel (>= 1.0.8), waveslim ( $> = 1.7.5$ ), parallel, gstat ( $> = 1.0-19$ ), tidyr  $(>= 0.1.0.9000)$ , dplyr  $(>= 0.3.0.2)$ , sp  $(>= 1.0-15)$
- URL <http://github.com/andrewzm/EFDR>
- Depends  $R$  ( $>= 3.3$ )

VignetteBuilder knitr

- License GPL  $(>= 2)$
- NeedsCompilation no

RoxygenNote 6.1.0

Author Andrew Zammit-Mangion [aut, cre], Hsin-Cheng Huang [aut]

Maintainer Andrew Zammit-Mangion <andrewzm@gmail.com>

Repository CRAN

Date/Publication 2019-05-20 04:20:30 UTC

# <span id="page-1-0"></span>R topics documented:

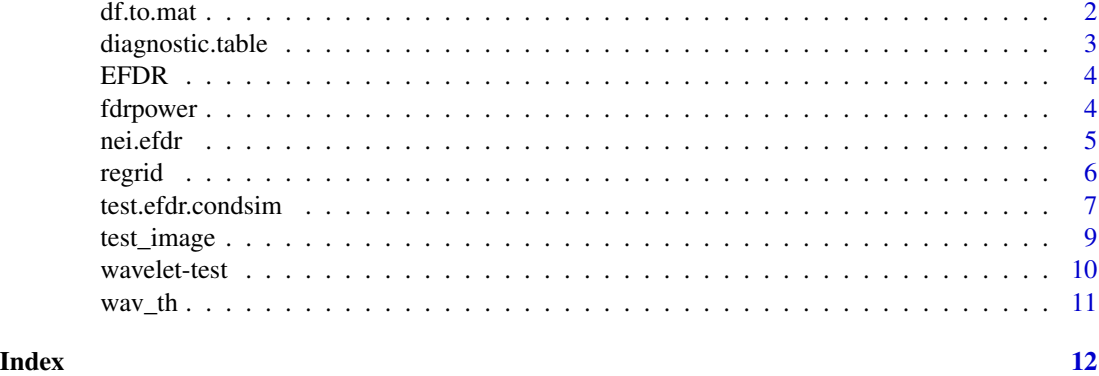

df.to.mat *Change xyz data-frame into a Z image*

# Description

Given a data frame with fields x, y and z, df.to.mat uses the x and y coordinates to rearrange z into a rectangular matrix image Z.

#### Usage

df.to.mat(df)

# Arguments

df data frame with fields x, y and z

# Details

This function requires that *all* pixels in the image are defined, that is df\$x and df\$y must be the column outputs of the function expand.grid(x0,y0) where  $x0$ , y0 are axes values. Note that  $x0$ and y0 do not need to be regularly spaced.

#### Value

matrix image

```
df <- data.frame(expand.grid(1:10,1:10))
names(df) <- c("x","y")
df$z <- rnorm(nrow(df))
Z \leftarrow df.to.mat(df)
```
# <span id="page-2-0"></span>Description

Returns the a 2x2 table resulting from diagnostic evaluation. The cells contain the number of true negatives, true positives, false negatives and false positives.

# Usage

```
diagnostic.table(reject.true, reject, n)
```
# Arguments

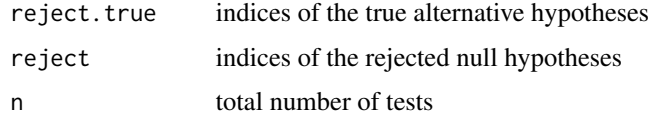

# Value

2x2 matrix

#### References

Noel Cressie and Sandy Burden (2015). "Evaluation of diagnostics for hierarchical spatial statistical models." Contribution to K. V. Mardia Festschrift, Wiley, Chichester, forthcoming.

```
set.seed(1)
wf = "la8"J = 3n = 64h = 0.5Z \le -\text{test\_image}(h = h, r = 14, n1 = n)$z
sig \leftarrow wav_th(Z, wf=wf, J=J, th = h)Z \le -Z + \text{norm}(n^2)*0.5m1 \le test.bonferroni(Z, wf="la8", J=3, alpha = 0.05)
m2 \le - test.fdr(Z, wf="la8", J=3, alpha = 0.05)
cat("Bonferroni diagnostic table: ",sep="\n")
diagnostic.table(sig,m1$reject_coeff,n = n^2)
cat("FDR diagnostic table: ",sep="\n")
diagnostic.table(sig,m2$reject_coeff,n = n^2)
```
<span id="page-3-0"></span>

# Description

Enhanced False Discovery Rate (EFDR) is a tool to detect anomalies in an image. The image is first transformed into the wavelet domain in order to decorrelate any noise components, following which the coefficients at each resolution are standardised. Statistical tests (in a multiple hypothesis testing setting) are then carried out to find the anomalies. The power of EFDR exceeds that of standard FDR, which would carry out tests on every wavelet coefficient: EFDR choose which wavelets to test based on a criterion described in Shen et al. (2002). The package also provides elementary tools to interpolate spatially irregular data onto a grid of the required size. The work is based on Shen, X., Huang, H.-C., and Cressie, N. 'Nonparametric hypothesis testing for a spatial signal.' Journal of the American Statistical Association 97.460 (2002): 1122-1140.

fdrpower *Power function*

# Description

Returns the power of the multiple hypothesis test, by finding the proportion of the correctly rejected null hypotheses.

# Usage

```
fdrpower(reject.true, reject)
```
# Arguments

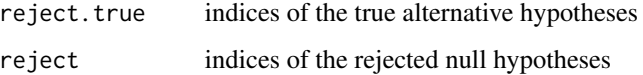

# Value

Single value (proportion)

# References

Shen, X., Huang, H.-C., and Cressie, N. 'Nonparametric hypothesis testing for a spatial signal.' Journal of the American Statistical Association 97.460 (2002): 1122-1140.

#### <span id="page-4-0"></span>nei.efdr 5

# Examples

```
set.seed(1)
wf = "la8"J = 3n = 64h = 0.5Z \le - test_image(h = h, r = 14, n1 = n)$z
sig \leftarrow wav_th(Z, wf=wf, J=J, th = h)Z \le -Z + \text{rnorm}(n^2)*0.5m1 \le test.bonferroni(Z, wf="la8", J=3, alpha = 0.05)
m2 \le - test.fdr(Z, wf="la8", J=3, alpha = 0.05)
cat(paste0("Bonferroni power: ",fdrpower(sig,m1$reject_coeff)))
cat(paste0("FDR power: ",fdrpower(sig,m2$reject_coeff)))
```
# nei.efdr *Find wavelet neighbourhood*

# Description

Given an image, this function first computes the 2d DWT and then returns a matrix of size N by b where N is the number of wavelets and b is the number of neighbours per wavelet. Two wavelets are deemed to be neighbours according to the metric of Shen, Huang and Cressie (2002). The distance metric is a function of the spatial separation, the resolution and the orientation.

# Usage

nei.efdr(Z, wf = "la8",  $J = 2$ ,  $b = 11$ , parallel = 1L)

#### Arguments

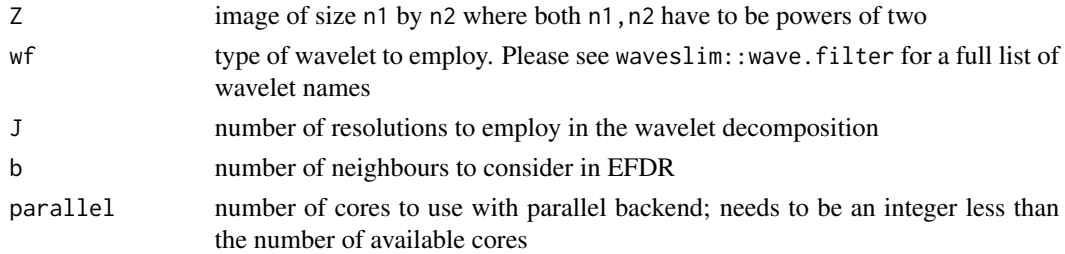

# Value

matrix of size N by b

# References

Shen, X., Huang, H.-C., and Cressie, N. 'Nonparametric hypothesis testing for a spatial signal.' Journal of the American Statistical Association 97.460 (2002): 1122-1140.

# Examples

```
image \leftarrow matrix(rnorm(64), 8, 8)
```
#### regrid *Regrid ir/regular data*

#### Description

Given a data frame with fields  $x$ , y and z, regrid returns a data frame with fields  $x$ , y and z, this time with x, y arranged on a regular grid of size n2 by n1.

#### Usage

regrid(df,  $n1 = 128$ ,  $n2 = n1$ , method = "idw", idp = 0.5,  $nmax = 7$ ,  $model = "Exp")$ 

# **Arguments**

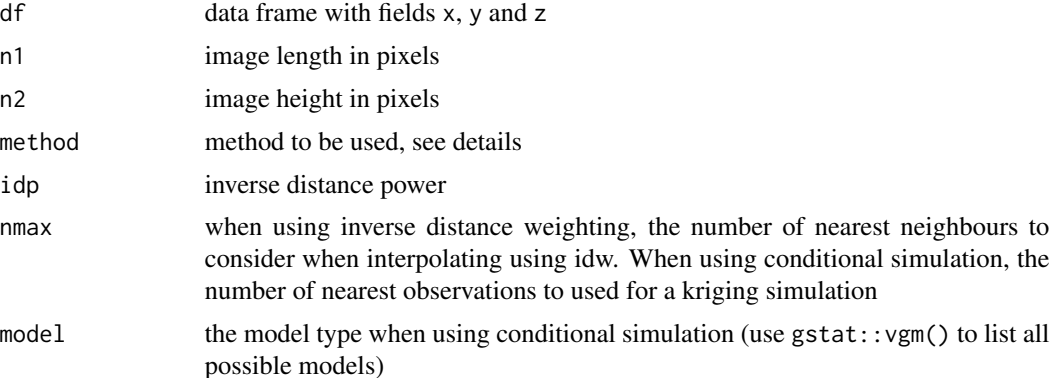

#### Details

There are three supported methods for regridding. The first, "idw", is the inverse-distance-weighting method. The function overlays a grid over the data. The cells are constructed evenly within the bounding box of the data and filled with interpolated values using the inverse weighting distance metric with power idp. nmax determines the maximum number of neighbours when using the distance weighting. With this method, interpolation uses the inverse distance weight function gstat in the gstat package. Refer to the package gstat for more details and formulae.

The second method "cond sim" uses conditional simulation to generate a realisation of the unobserved process at the grid points. This is a model-based approach, and the variogram model may be selected through the parameter model. The exponential variogram is used by default. For a complete list of possible models use  $gstat:vgm()$ . For a tutorial on how the conditional simulation is carried out see the gstat vignette.

The third method "median\_polishing" applies a median polish to the data. First, a grid is overlayed. If more than one data point is present in each grid box, the mean of the data is taken. Where there

<span id="page-5-0"></span>

# <span id="page-6-0"></span>test.efdr.condsim 7

is no data, the grid box is assigned a value of NA. This gridded image is then passed to the function medpolish which carried out Tukey's median polish procedure to obtain an interpolant of the form  $z(s) = \mu + a(s) + b(s)$  where s1 is the x-axis and s2 is the y-axis. Missing points in the gridded image are then replaced with  $z(s)$  evaluated at these points. This method cannot be used if all rows and columns do not contain at least one data point.

# Value

data frame with fields  $x, y, z$ 

# Examples

```
df \le data.frame(x = runif(200), y = runif(200), z=rnorm(200))
df.gridded <- regrid(df, n1=10)
```
test.efdr.condsim *Test for anomalies in wavelet space via conditional simulation*

# Description

Test for anomalies using EFDR and conditional simulation. The noisy image can be partially observed, or/and aggregated at different resolutions

#### Usage

```
test.efdr.condsim(Zvec, H, n1, n2, rho_est_method = c("CPL", "MOM"),
  iter.cs = 100, wf = "1a8", J = 2, a1pha = 0.05, n.hyp = 100,
 b = 11, iteration = 200, parallel = 1L)
```
# Arguments

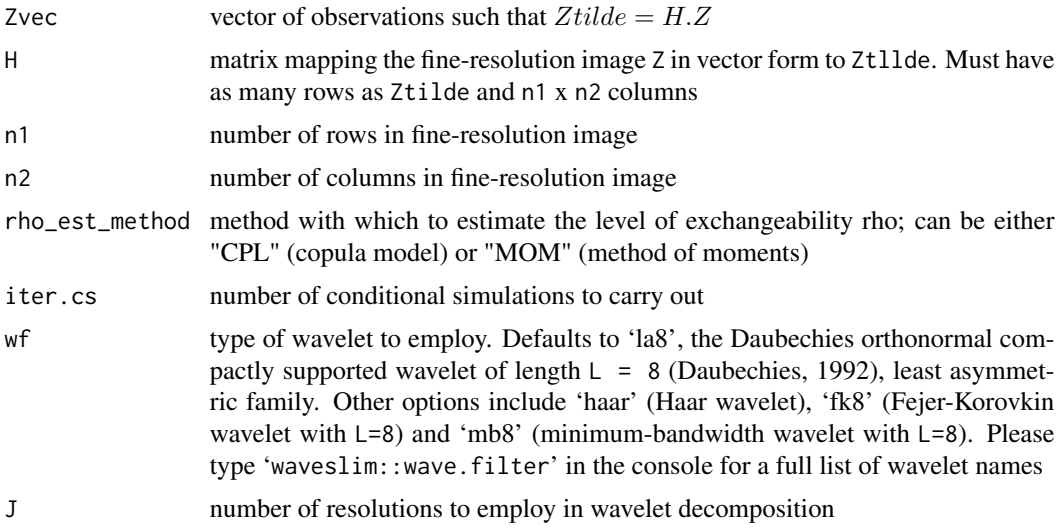

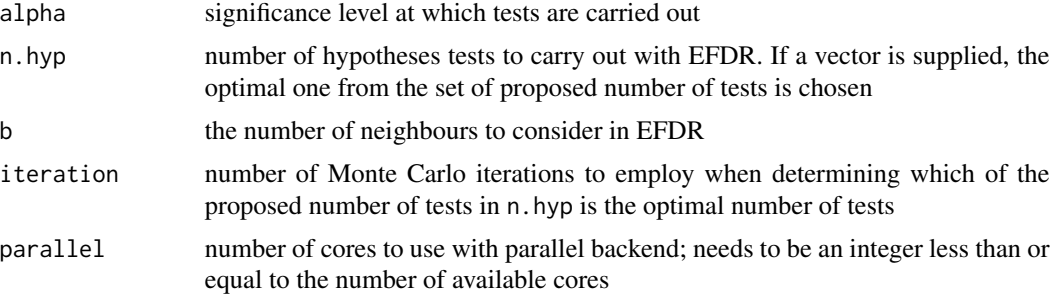

# Value

List with three fields:

- filtered the discrete wavelet transform containing the anomalous wavelet coefficients in the signal
- Z the image containing the anomalous wavelets in the signal
- reject\_coeff indices of wavelets under which the null hypothesis of no anomaly was rejected
- pvalue\_ordered ordered p-values under the null hypothesis. The column names indicate the wavelet to which the p-value belongs

nhat the number of tests carried out.

# References

Daubechies, I. (1992) Ten Lectures on Wavelets, CBMS-NSF Regional Conference Series in Applied Mathematics, SIAM: Philadelphia.

Shen, X., Huang, H.-C., and Cressie, N. 'Nonparametric hypothesis testing for a spatial signal.' Journal of the American Statistical Association 97.460 (2002): 1122-1140.

```
## Set up experiment
n < -32 # 32 x 32 images
r <- 10 # signal of size 10 x 10
h \leq -5 # intensity of 5
grid <-8 # aggregated to 8 \times 8 image
parallel <- 4 # use 4 cores
## Simulate the pixel-level data
raw_grid <- expand.grid(x = seq(1, n), y = seq(1, n))
df <- data.frame(raw_grid) # spatial grid
dd <- as.matrix(dist(raw_grid, diag = TRUE)) # distance matrix
Sigma \leq -\exp(-\frac{dd}{5}) # cov. fn.
diag(Sigma) <- 1 # fix diagonal
L <- t(chol(Sigma)) \qquad # lower Cholesky factor
mu < - matrix(0, n, n) # zero mean
mu[(n/2-r/2):(n/2+r/2), (n/2-r/2):(n/2+r/2)] <- h # add signal
Z \le - mu + matrix(L %*% rnorm(n^2), n, n) # simulate data
```
# <span id="page-8-0"></span>test\_image 9

```
## Construct H (aggregation) matrix
H <- matrix(0, grid^2, n^2)
for(i in 1:grid^2) {
 ind \leq rep(rep(c(0L,1L,0L),
             c((n/grid)*((i-1)%%grid),n/grid,(n-n/grid-n/grid*((i-1)%%grid)))),
          n/grid)
  H[i,which(c(rep(0L,(ceiling(i/grid)-1)*n^2/grid),ind) == TRUE)] <- 1/(n/grid)^2
}
## Aggregate the signal
z_tilde <- c(H %*% c(Z))
## Run EFDR using conditional simulation
## Not run: out2 <- test.efdr.condsim(Zvec = z_tilde, H = H, n1 = n, n2 = n,
                                   parallel = parallel)
## End(Not run)
```
test\_image *Create a test image*

#### Description

This function generates an image for test purposes. The image is that of a filled circle at the centre.

#### Usage

test\_image(h = 1, r = 10, n1 = 64, n2 = 64)

# Arguments

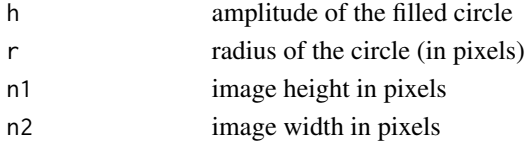

# Value

List with two elements

z the test image signal.grid the x-y grid in long table format

#### References

Shen, X., Huang, H.-C., and Cressie, N. 'Nonparametric hypothesis testing for a spatial signal.' Journal of the American Statistical Association 97.460 (2002): 1122-1140.

# Examples

Z <- test\_image()\$z

# Description

Test for anomalies using either bonferroni, FDR, EFDR or LOS in the wavelet domain using the 2D wavelet transform.

# Usage

```
test.efdr(Z, wf = "la8", J = 2, alpha = 0.05, n.hyp = 100,
 b = 11, iteration = 200, parallel = 1L)
test.fdr(Z, wf = "la8", J = 2, alpha = 0.05)
test.bonferroni(Z, wf = "la8", J = 2, alpha = 0.05)test.los(Z, wf = "la8", J = 2, alpha = 0.05)
```
# Arguments

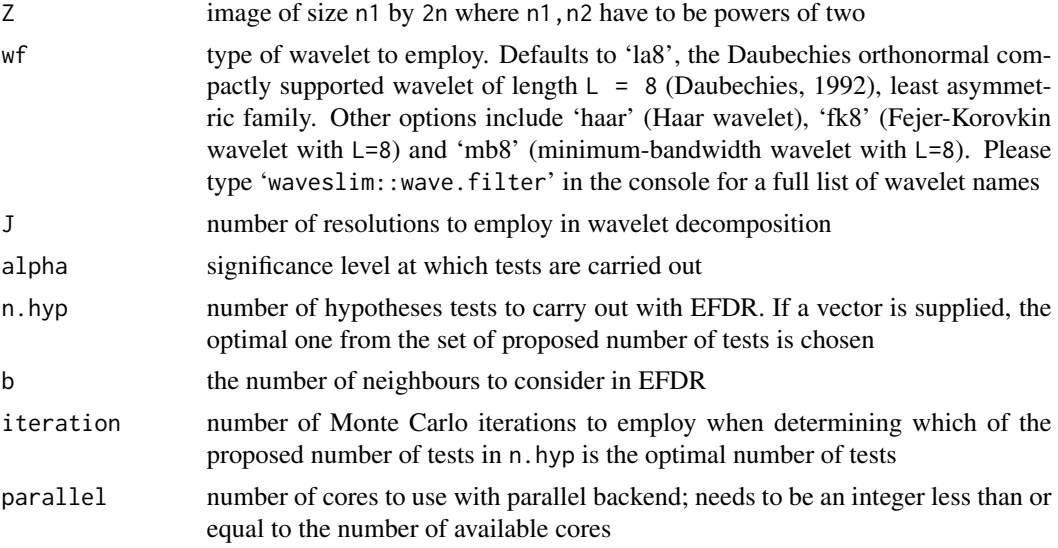

# Value

List with three fields:

- filtered the discrete wavelet transform containing the anomalous wavelet coefficients in the signal
- Z the image containing the anomalous wavelets in the signal

reject\_coeff indices of wavelets under which the null hypothesis of no anomaly was rejected

#### <span id="page-10-0"></span> $w$ av\_th  $11$

pvalue\_ordered ordered p-values under the null hypothesis. The column names indicate the wavelet to which the p-value belongs

nhat the number of tests carried out.

# References

Daubechies, I. (1992) Ten Lectures on Wavelets, CBMS-NSF Regional Conference Series in Applied Mathematics, SIAM: Philadelphia.

Shen, X., Huang, H.-C., and Cressie, N. 'Nonparametric hypothesis testing for a spatial signal.' Journal of the American Statistical Association 97.460 (2002): 1122-1140.

# Examples

## See vignettes by typing vignette("EFDR\_vignettes")

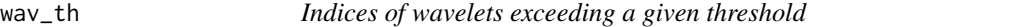

#### Description

This function is primarily used for testing the power of a method in the wavelet domain. Given an image, the discrete wavelet transform is found. The indices of the coefficients which exceed a certain threshold are then considered the 'signal' for testing purposes.

### Usage

wav\_th(Z, wf = "la8",  $J = 2$ , th = 1)

# Arguments

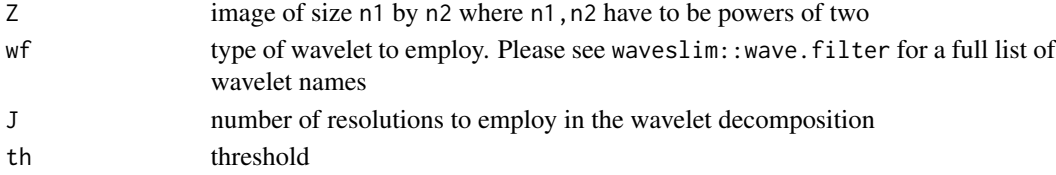

#### Value

Indices of wavelet coefficients in a vector

#### References

Shen, X., Huang, H.-C., and Cressie, N. 'Nonparametric hypothesis testing for a spatial signal.' Journal of the American Statistical Association 97.460 (2002): 1122-1140.

```
Z \le - test_image(h = 0.5, r = 14, n1 = 64)$z
print(wav_th(Z,wf="la8",J=3,th=0.5))
```
# <span id="page-11-0"></span>Index

∗Topic EFDR test\_image, [9](#page-8-0) ∗Topic distance regrid, [6](#page-5-0) ∗Topic image, test\_image, [9](#page-8-0) ∗Topic image df.to.mat, [2](#page-1-0) ∗Topic inverse regrid, [6](#page-5-0) ∗Topic neighbourhood nei.efdr, [5](#page-4-0) ∗Topic regrid,interpolate, regrid, [6](#page-5-0) ∗Topic reshape, df.to.mat, [2](#page-1-0) ∗Topic test test\_image, [9](#page-8-0) ∗Topic wavelets, nei.efdr, [5](#page-4-0) ∗Topic weighting regrid, [6](#page-5-0) df.to.mat, [2](#page-1-0) diagnostic.table, [3](#page-2-0) EFDR, [4](#page-3-0) EFDR-package *(*EFDR*)*, [4](#page-3-0) fdrpower, [4](#page-3-0) nei.efdr, [5](#page-4-0) regrid, [6](#page-5-0) test.bonferroni *(*wavelet-test*)*, [10](#page-9-0) test.efdr *(*wavelet-test*)*, [10](#page-9-0) test.efdr.condsim, [7](#page-6-0) test.fdr *(*wavelet-test*)*, [10](#page-9-0) test.los *(*wavelet-test*)*, [10](#page-9-0) test\_image, [9](#page-8-0)

wav\_th, [11](#page-10-0) wavelet-test, [10](#page-9-0)